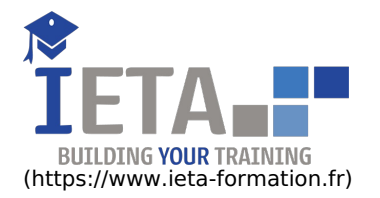

# REACT – DÉVELOPPEMENT FRONT END D'APPLICATIONS WEB AVEC JAVASCRIPT

#### Tarif

### Tarif

- $\bullet$  Tarif : 1050  $\epsilon$  TTC
- Lieu : En ligne
- Durée :10 heures
- Tutorat : 3h inclus
- Langue :Français
- $\bullet$  Tarif : 1750  $\epsilon$  TTC
- Lieu : En ligne  $\bullet$  Durée
- 
- Langue :Français

## Contenu de la formation

## Programme

#### **React - Le framework JavaScript pour le développement Front End d'applications web**

#### **Introduction à React**

- Présentation de React
- Installation de l'environnement de développement
- Structure d'un projet React
- Présentation du projet à réaliser
- **Principes et fonctionnement de React**
	- Les composants
		- Le fonctionnement de JSX
		- Les Props
		- Les State
		- Récapitulatif sur les Props et les State
- **Réalisation d'un annuaire des services publics**
	- Création du projet
		- Création du composant de recherche
		- Connexion du composant de recherche à l'API externe de l'annuaire
		- Création du composant de résultat (stateless)
		- Affichage des résultats
		- Récapitulatif du projet
- **Pour aller plus loin**
	- Introduction aux Lifecycle methods
	- Introduction aux principes de Routing
	- Conclusion

## **React - Développez le Front End de vos applications web et mobiles avec JavaScript**

- Découverte de React
- Ajouter du comportement aux composants
- Concevoir une application avec Redux
- Gérer les effets de bord avec Redux-Saga
- Développer pour le mobile avec React Native
- Fonctionnalités avancées avec React Native
- Gestion de formulaires et du routage
- Sécurité et persistance avec Firebase
- Connecter React à une API GraphQL
- Écrire des composants réutilisables
- Tester une application React

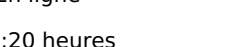

- Tutorat : 14h inclus
- 

## Objectif

React est un framework de développement d'applications web Front End basé sur le langage JavaScript. L'ensemble de ressources proposé s'adresse aux développeurs qui souhaitent lever la complexité apparente du framework pour réaliser des applications web et mobiles bien architecturées et aisées à maintenir.

Points forts

Pré-requis

Public ciblé

Développeurs

• Conclusion

#### **React - Gérez la navigation de votre application web avec react-router**

#### **Introduction**

- Différence entre le routing côté serveur et le routing côté client
- Présentation de la librairie react-router
- Présentation du projet à réaliser
- Préparation de l'environnement pour la réalisation du projet

#### **Prise en main de react-router**

- Créer un premier navigateur et une première route
- Mettre en place plusieurs routes
- Créer un système de menus et des liens
- Transformer un menu en NavLink
- Créer une page d'erreur 404
- Créer une redirection avec le composant Redirect
- Comprendre les propriétés reliées au composant Route
- Comprendre le composant HoC (High Order Component) withRouter

#### **Mise en application : réalisation d'un guide de pays**

- Réorganisation du code en différents composants
- Création du composant de recherche avec appel à l'API restcountries.eu
- Création des résulats du filtre de pays
- Création de la page propre à un pays et de ses liens
- Conversion d'un lien en un lien dynamique
- Conclusion sur l'ensemble du projet

## **React - Fonctionnalités avancées du framework de développement Front End**

#### **Introduction**

- Comprendre comment React modifie le DOM
- Mise en place de l'environnement de développement
- **Cycle de vie des composants**
	- Le cycle de vie d'un composant de type class
	- Mise en pratique Les méthodes du cycle de vie lors de la création d'un composant
	- Mise en pratique Les méthodes du cycle de vie d'un composant lors de sa mise à jour
	- Mise en pratique Les méthodes du cycle de vie d'un composant lors de sa suppression

#### **Refs, Fragments et propTypes**

- Mise en pratique Les références (Refs)
- Mise en pratique Les Fragments
- Mise en pratique Les propTypes
- Mise en pratique Les HOC (Higher Order Component)
- **React Hooks**
	- Comprendre les React Hooks
	- Mise en pratique Le Hook useState
	- Mise en pratique Utiliser plusieurs state en même temps
	- Mise en pratique Le Hook useEffectMise en pratique Le Hook useRef
	- Mise en pratique Créer un Hook sur mesure
	- Pour aller plus loin

#### **Le module en complément**

## **Apprendre à développer avec JavaScript**

- Présentation du langage JavaScript
- Développement à partir d'algorithmes
- Bases du langage JavaScript
- Conditionnement des traitements
- Traitements itératifs (boucles)
- Tableaux
- Procédures et fonctions
- Approche "objet" en JavaScript
- Objets de base de JavaScript
- Les nouveautés d'EcmaScript
- Saisie de données via des formulaires
- Modèle DOM
- Exploration de flux XML via DOM
- Gestion des cookies en JavaScript
- Stockage local de données
- Stockage distant (Ajax PHP MySQL XML)
- Stockage distant (Ajax PHP MySQL JSON)
- Géolocalisation
- Dessin (HTML5 CANVAS)
- Graphiques de gestion
- Framework AngularJS
- Framework Node.js
- Développement hybride en JavaScript
- Ionic 3, JavaScript en mode hybride
- Gestion du Hardware sous Ionic
- Composants de base sous Ionic
- Applications basiques sous Ionic
- Gestion de la persistance sous Ionic
- Gestion des listes sous Ionic
- Graphiques de gestion sous Ionic